## Infinite Series Review Sheet: Convergence Tests

**TEST FOR DIVERGENCE.** If  $\lim_{n\to\infty} a_n \neq 0$  then the solution  $\sum_{n=1}^{\infty} a_n$  diverges.

<u>LINEARITY</u>. If c is a constant and the series  $\sum_{n=1}^{\infty} a_n$  and  $\sum_{n=1}^{\infty} b_n$  converge then  $\sum_{n=1}^{\infty} a_n = c \sum_{n=1}^{\infty} a_n$  and  $\sum_{n=1}^{\infty} a_n + n + b_n = \sum_{n=1}^{\infty} a_n + \sum_{n=1}^{\infty} b_n$ .

GEOMETRIC SERIES. If r is a constant then  $\sum_{n=0}^{\infty} r^n$  converges when  $|r| < 1$  and diverges when  $|r| \geq 1$ . When  $|r| < 1$ , the sum of this series equals  $1/(1-r)$ .

p-SERIES. If p is a constant the  $\sum_{n=1}^{\infty} \frac{1}{n^p}$  converges when  $p > 1$  and diverges when  $p \leq 1$ .

INTEGRAL TEST. Let  $f(x)$  be a positive, continuous decreasing function for  $x \ge 1$  and let  $a_n = f(n)$ . (a) If the improper integral  $\int_1^{\infty} f(x) dx$  converges then the series  $\sum_{n=1}^{\infty} a_n$  converges.

(b) If the improper integral  $\int_1^{\infty} f(x) dx$  diverges then the series  $\sum_{n=1}^{\infty} a_n$  diverges.

COMPARISON TEST. Let  $\{a_n\}$  and  $\{b_n\}$  be sequences of positive numbers with  $a_n \leq b_n$  for all positive integers n.

(a) If  $\sum_{n=1}^{\infty} b_n$  converges then  $\sum_{n=1}^{\infty} a_n$  converges.<br>
(b) If  $\sum_{n=1}^{\infty} a_n$  diverges then  $\sum_{n=1}^{\infty} b_n$  diverges.

<u>LIMIT COMPARISON TEST</u>. Let  $\{a_n\}$  and  $\{b_n\}$  be sequences of positive numbers with  $\lim_{n\to\infty}\frac{a_n}{h}=c$ .

(a) If the series  $\sum_{n=1}^{\infty} b_n$  converges and  $0 \le c < \infty$  then  $\sum_{n=1}^{\infty} a_n$  converges.<br>
(b) If the series  $\sum_{n=1}^{\infty} b_n$  diverges and  $0 < c \le \infty$  then  $\sum_{n=1}^{\infty} a_n$  diverges.

<u>RATIO TEST</u>. Suppose that  $a_n > 0$  for all n and that  $\lim_{n \to \infty} \frac{a_{n+1}}{a_n} = L$ . (a) If  $L < 1$  then  $\sum_{n=1}^{\infty} a_n$  converges. (b) If  $L > 1$  then  $\sum_{n=1}^{\infty} a_n$  diverges. In fact, if  $L > 1$  then  $\lim_{n \to \infty} a_n = \infty$ . <u>ROOT TEST</u>. Suppose that  $a_n > 0$  for all n and that  $\lim_{n \to \infty} \sqrt[n]{a_n} = L$ . (a) If  $L < 1$  then  $\sum_{n=1}^{\infty} a_n$  converges. (b) If  $L > 1$  then  $\sum_{n=1}^{\infty} a_n$  diverges.

ALTERNATING SERIES TEST. Let  $\{b_n\}$  be a decreasing sequence with  $\lim_{n\to\infty} b_n = 0$  and  $b_n > 0$ . Then the series  $\sum_{n=1}^{\infty} (-1)^n b_n$  converges.

ABSOLUTE CONVERGENCE TEST. If  $\sum_{n=1}^{\infty} |a_n|$  converges (that is, if  $\sum_{n=1}^{\infty} a_n$  "converges absolutely") then  $\sum_{n=1}^{\infty} a_n$  converges.

ADDENDUM TO RATIO TEST. If  $\lim_{n\to\infty} \left|\frac{a_{n+1}}{a_n}\right| = L$  and  $L > 1$  then  $\sum_{n=1}^{\infty} a_n$  diverges.

A series  $\sum_{n=1}^{\infty} a_n$  is said to **converge absolutely** if the positive series  $\sum_{n=1}^{\infty} |a_n|$  converges.

Note that the Integral, Comparison, Limit Comparison, Root and Ratio Tests are all tests that apply only to positive series (or really to any series that has only finitely many negative terms). However they can be used to determine the absolute convergence of any series.

IMPORTANT BASIC PRINCIPLE: An infinite series  $\sum_{n=M}^{\infty} a_n$  will converge if and only if the series  $\sum_{n=L}^{\infty} a_n$  converges. This means that the value of the starting index for the series has no effect on whether it converges or diverges. So it is common to leave off the indexing entirely and just say that  $\sum a_n$  converges or diverges. (The same comments apply in like manner for absolute convergence and conditional convergence.) However, if you want to determine the sum of a convergent series then that does depend on where the indexing starts. For example,  $\sum_{n=0}^{\infty} (2/3)^n = 3$  but  $\sum_{n=1}^{\infty} (2/3)^n = 2$ .

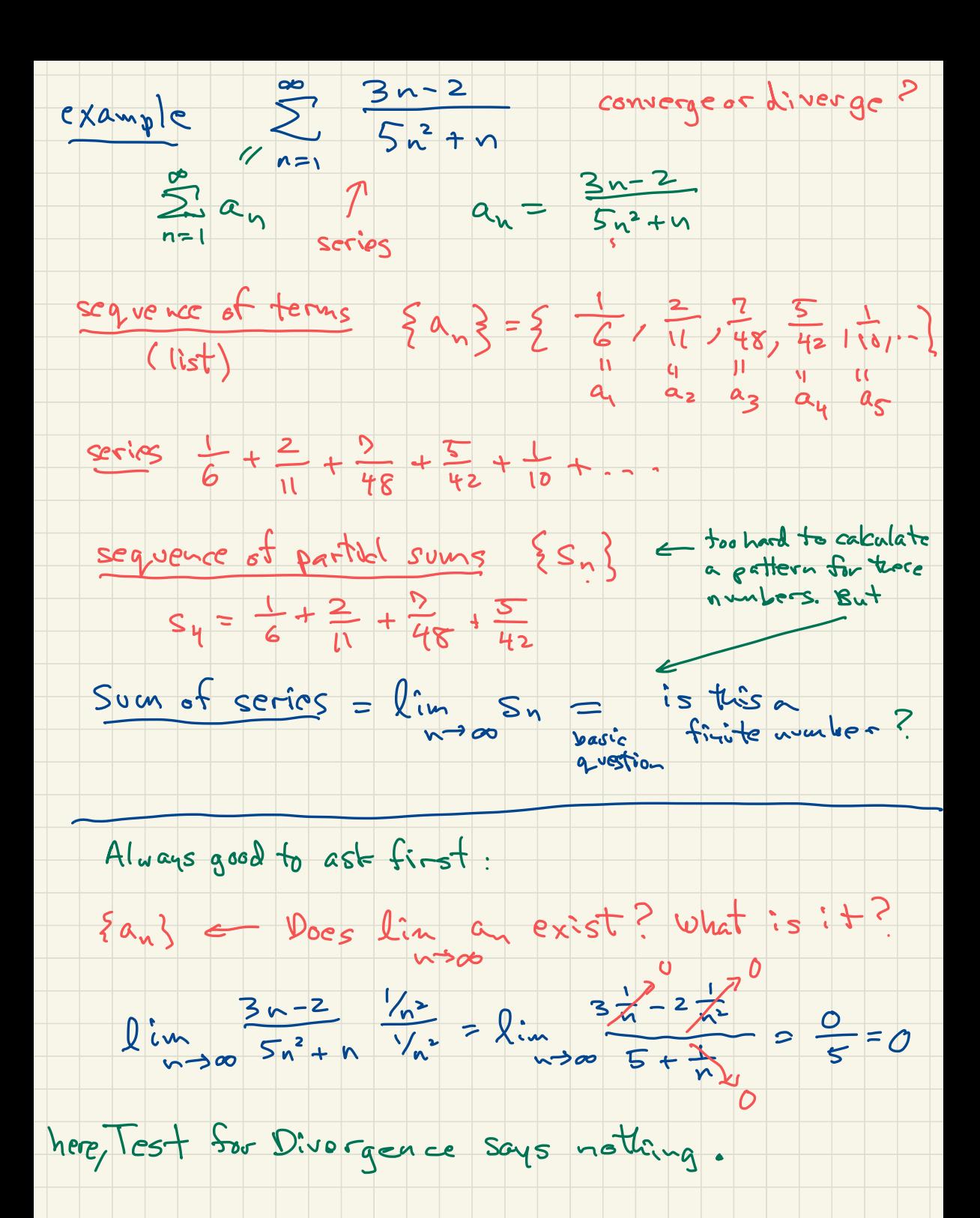

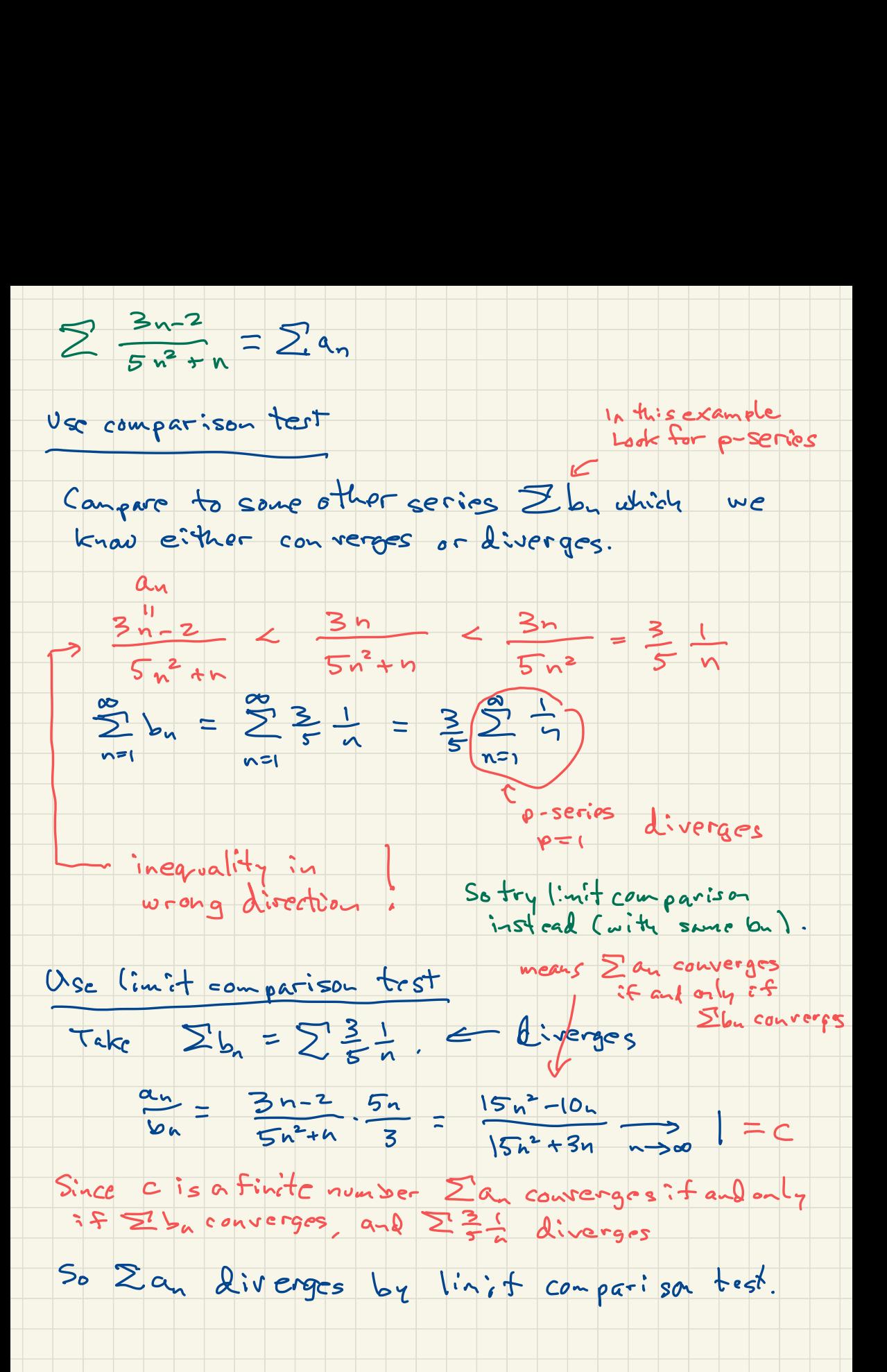

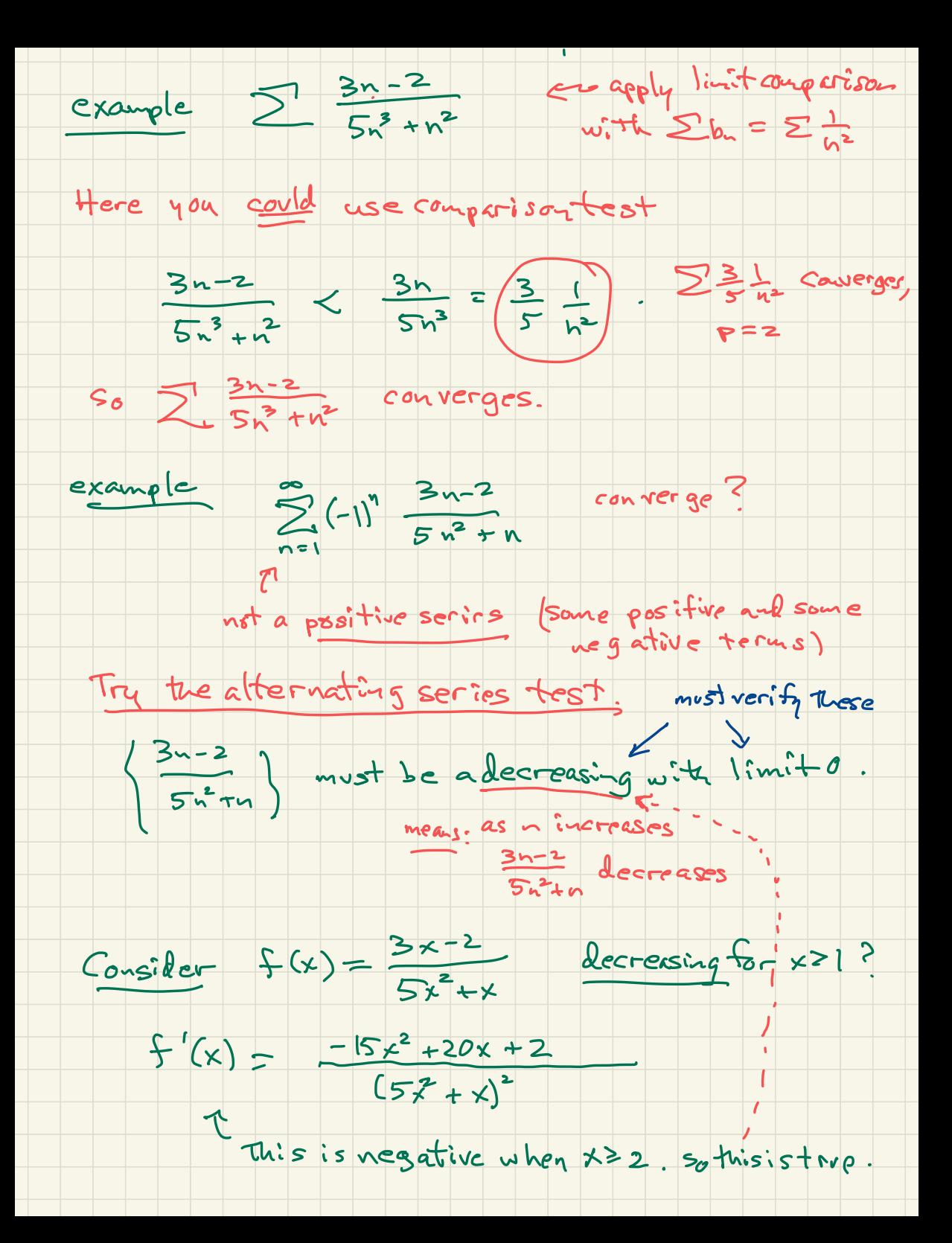

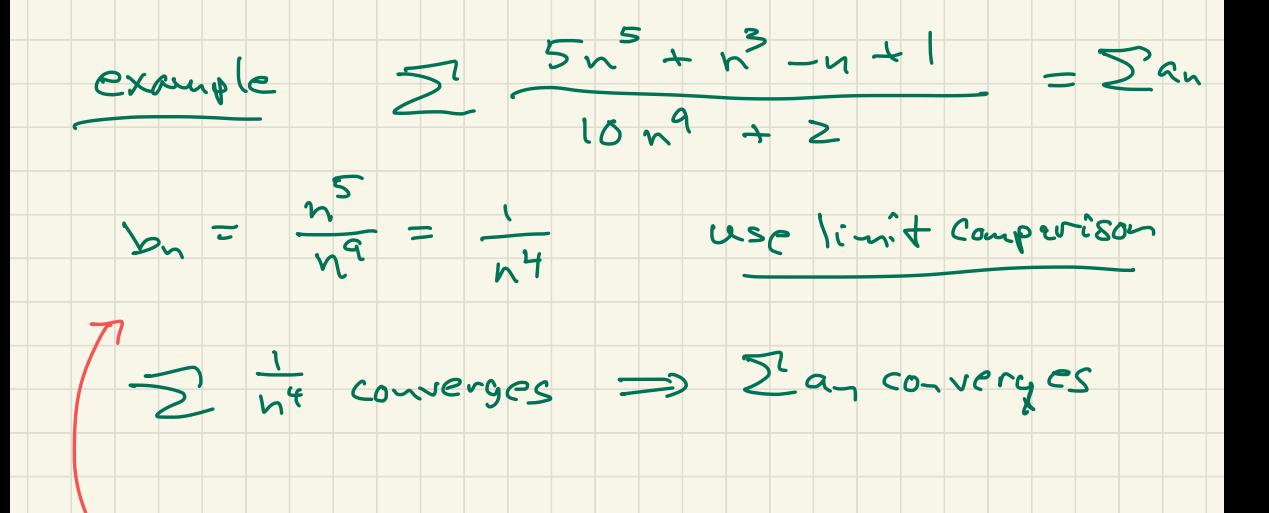

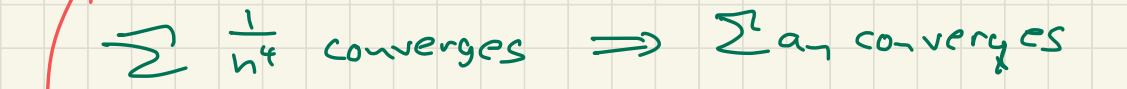

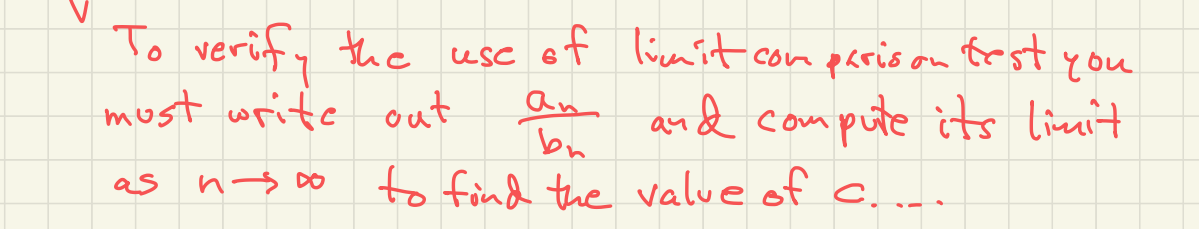

## from Webwork 8:

#10

Each of the following statements is an attempt to show that a given series is convergent or divergent using the Comparison Test (NOT the Limit Comparison Test.) For each statement, enter C (for "correct") if the argument is valid, or enter I (for "incorrect") if any part of the argument is flawed. (Note: if the conclusion is true but the argument that led to it was wrong, you must enter I.)

1. For all  $n > 2$ ,  $\frac{\ln(n)}{n^2} > \frac{1}{n^2}$ , and the series  $\sum_{n=1}^{\infty}$  converges,

 $\mathbf T$ 

 $\tau$ 

 $False:$ 

- So by the Comparison Test, the series  $\sum \frac{\ln(n)}{n^2}$  converges. 2. For all  $n > 2$ ,  $\frac{n}{n^3-9} < \frac{2}{n^2}$ , and the series  $2\sum_{n=1}^{\infty} \frac{1}{n^2}$  con
	- verges, so by the Comparison Test, the series  $\sum_{n=0}^{\infty} \frac{n}{n^3-9}$ converges.
	- 3. For all  $n > 1$ ,  $\frac{\ln(n)}{n^2} < \frac{1}{n^{1.5}}$ , and the series  $\sum_{n=1}^{\infty} \frac{1}{n^{1.5}}$  converges, so by the Comparison Test, the series  $\sum \frac{\ln(n)}{n^2}$ converges.
- 4. For all  $n > 1$ ,  $\frac{\arctan(n)}{n^3} < \frac{\pi}{2n^3}$ , and the series  $\frac{\pi}{2} \sum \frac{1}{n^3}$  converges, so by the Comparison Test, the series  $\sum \frac{\arctan(n)}{n^3}$ converges.
- 5. For all  $n > 2$ ,  $\frac{1}{n^2-3} < \frac{1}{n^2}$ , and the series  $\sum_{n=1}^{\infty} \frac{1}{n^2}$  converges, so by the Comparison Test, the series  $\sum_{n=1}^{\infty}$  converges.
- 6. For all  $n > 2$ ,  $\frac{\ln(n)}{n} > \frac{1}{n}$ , and the series  $\sum_{n=1}^{\infty}$  diverges, so by the Comparison Test, the series  $\sum_{n=1}^{\infty} \frac{\ln(n)}{n}$  diverges.

False: The inequality is going in wrong

**4 20.** Use the ratio test to determine whether  $\sum_{n=20}^{\infty} \frac{n(-2)^n}{n!}$  converges

or diverges.

(a) Find the ratio of successive terms. Write your answer as a fully simplified fraction. For  $n \ge 20$ ,

$$
\lim_{n\to\infty}\left|\frac{a_{n+1}}{a_n}\right|=\lim_{n\to\infty}
$$

(b) Evaluate the limit in the previous part. Enter  $\infty$  as *infinity* and  $-\infty$  as *-infinity*. If the limit does not exist, enter *DNE*.

see vert

 $\lim_{n\to\infty}\left|\frac{a_{n+1}}{a_n}\right|=\_\_\_\_\_\_$ 

(c) By the ratio test, does the series converge, diverge, or is the test inconclusive?

- $\bullet$  Choose
- Converges  $V$
- $\bullet$  Diverges

#B.

• Inconclusive

Consider the series  $\sum_{n=1}^{\infty} \frac{10^n}{(n+1)6^{2n+1}}$ . Evaluate the the following limit. If it is infinite, type "infinity" or "inf". If it does not exist, type "DNE".

$$
\lim_{n\to\infty}\left|\frac{a_{n+1}}{a_n}\right|=L
$$

Answer:  $L =$   $\frac{10}{3}$ 

What can you say about the series using the Ratio Test? Answer "Convergent", "Divergent", or "Inconclusive". Answer:

- choose one
- $\bullet$  Convergent  $\checkmark$
- Divergent

Determine whether the series is *absolutely convergent, con*ditionally convergent, or divergent. Answer "Absolutely Convergent", "Conditionally Convergent", or "Divergent". Answer:

- choose one
- Absolutely Convergent V
- Conditionally Convergent
- Divergent

.pg

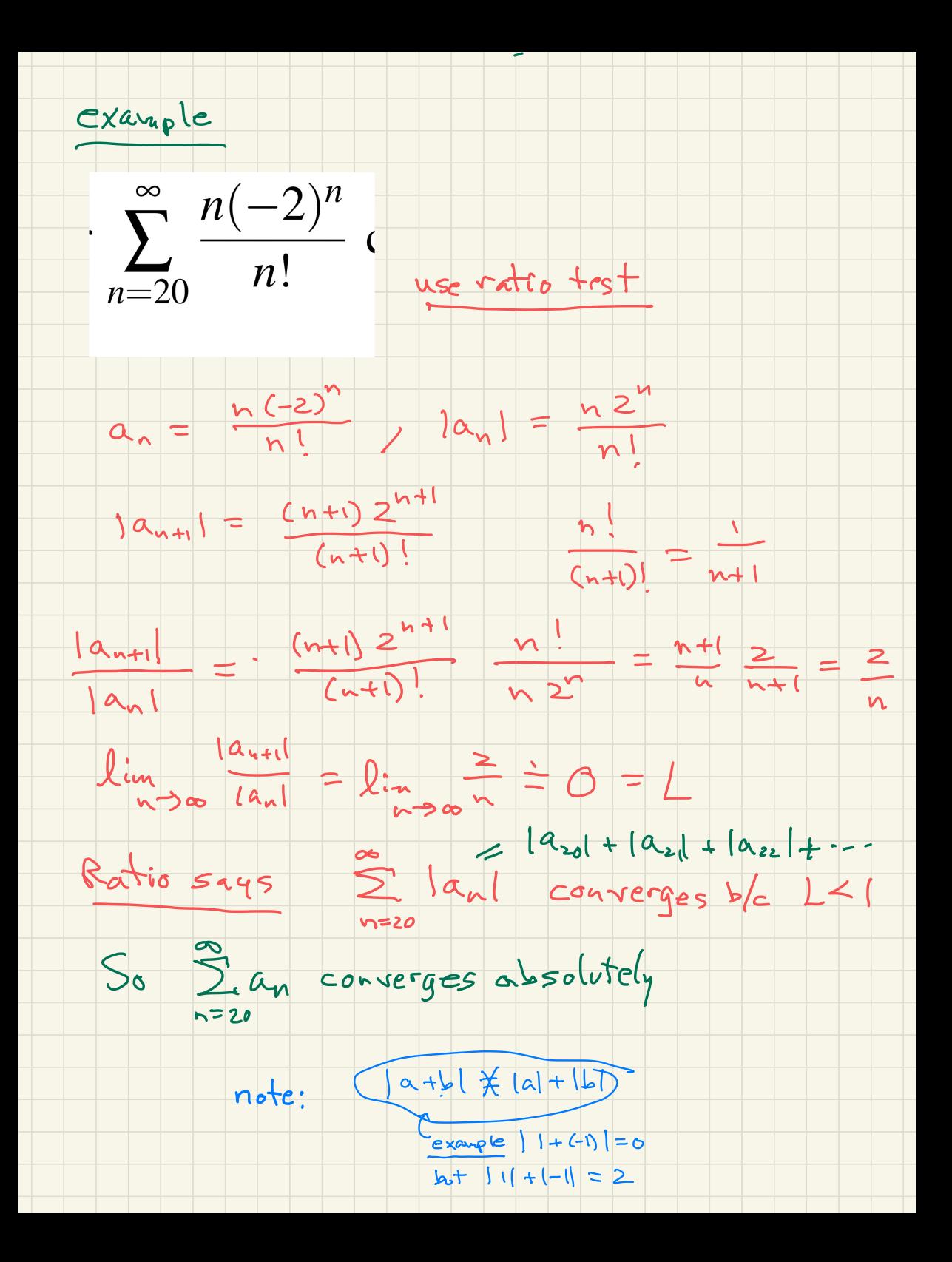

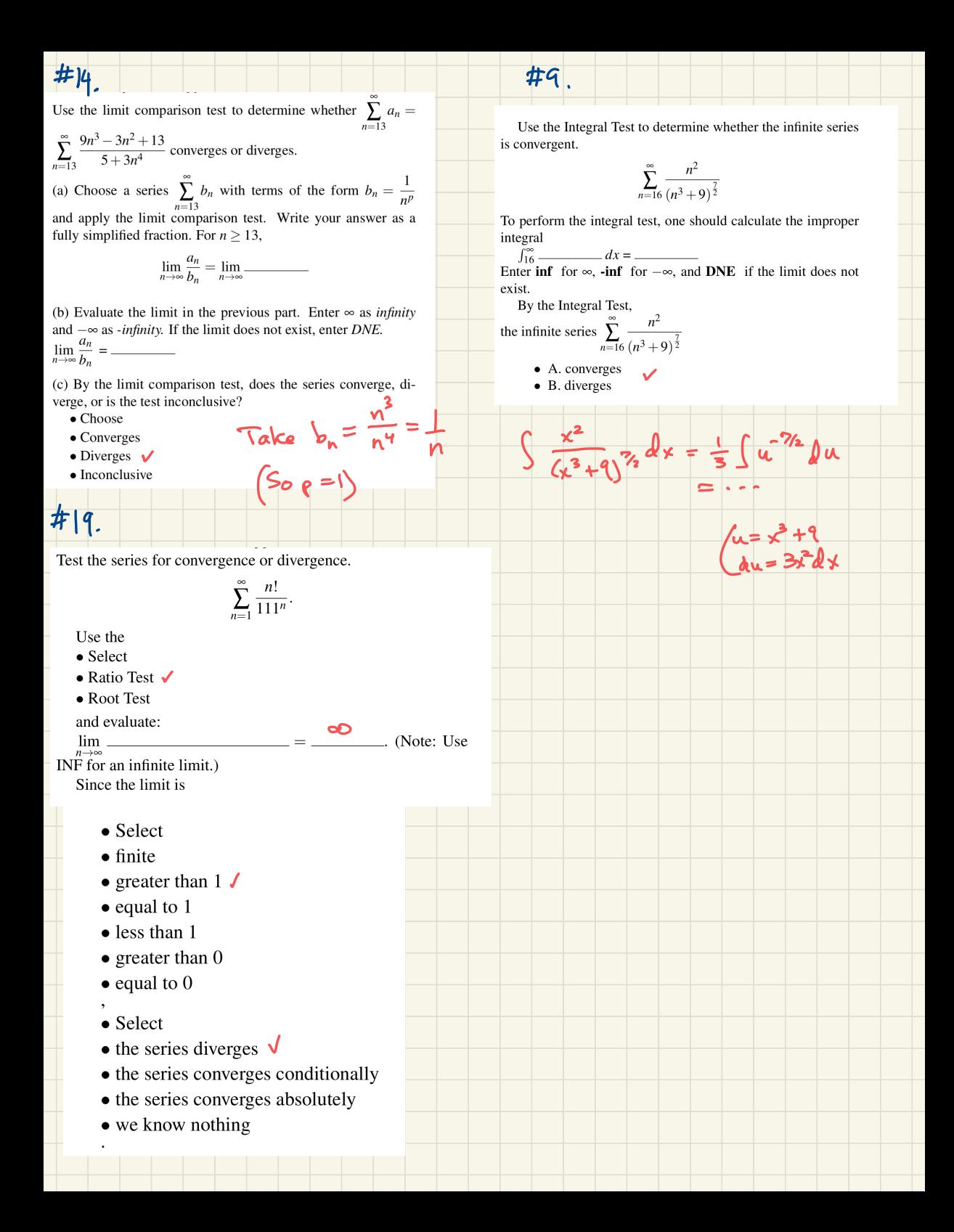

Test your understanding of convergence Tests to answer the Basic Question  $BQ$  with these. Exercises from Stewart: Some Easy - Some Not So Easy It  $s$  should be able to apply indicated tests. 786 **CHAPTER 11** Infinite Sequences and Series

## 11.7 EXERCISES

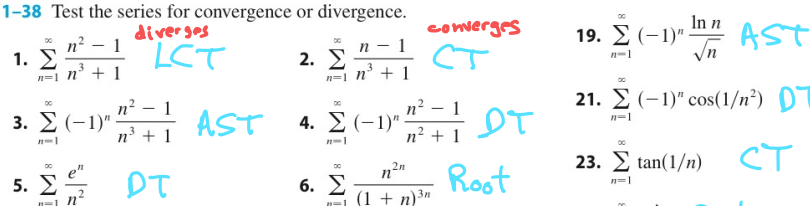

7. 
$$
\sum_{n=2}^{\infty} \frac{1}{n\sqrt{\ln n}} \quad \int_{0}^{\infty} \mathbf{T} \cdot d\mathbf{r}
$$

**9.** 
$$
\sum_{n=0}^{\infty} (-1)^n \frac{4^n}{(2n)!} \quad \text{Rativ.}
$$
 **10.** 
$$
\sum_{n=1}^{\infty} n^2 e^{-n^3} \quad \text{Lativ.}
$$
 **11.** 
$$
\sum_{n=1}^{\infty} \left( \frac{1}{n^3} + \frac{1}{3^n} \right) \text{PS } \{ \text{GS } \} \text{ 12. } \sum_{k=1}^{\infty} \frac{1}{k \sqrt{k^2 + 1}}
$$

13. 
$$
\sum_{n=1}^{\infty} \frac{3^n n^2}{n!} \mathbf{R} \cdot \mathbf{A} \cdot \mathbf{V} \cdot \mathbf{O} \qquad \text{14. } \sum_{n=1}^{\infty} \frac{\sin 2n}{1+2^n} \mathbf{A} \cdot \mathbf{b} \cdot \mathbf{C} \cdot \mathbf{C}
$$
  
15. 
$$
\sum_{k=1}^{\infty} \frac{2^{k-1} 3^{k+1}}{k^k} \mathbf{R} \cdot \mathbf{A} \cdot \mathbf{O} \qquad \text{16. } \sum_{n=1}^{\infty} \frac{\sqrt{n^4+1}}{n^3+n} \mathbf{L} \mathbf{C} \cdot \mathbf{C}
$$

17. 
$$
\sum_{n=1}^{\infty} \frac{1 \cdot 3 \cdot 5 \cdot \cdots \cdot (2n-1)}{2 \cdot 5 \cdot 8 \cdot \cdots \cdot (3n-1)}
$$

**18.** 
$$
\sum_{n=2}^{\infty} \frac{(-1)^{n-1}}{\sqrt{n-1}} \mathbf{A} \mathbf{S} \mathbf{T}
$$

2. 
$$
\sum_{n=1}^{\infty} \frac{n-1}{n^3 + 1}
$$
  
\n3. 
$$
\sum_{n=1}^{\infty} (-1)^n \frac{n^2 - 1}{n^2 + 1}
$$
  
\n4. 
$$
\sum_{n=1}^{\infty} (-1)^n \frac{n^2 - 1}{n^2 + 1}
$$
  
\n5. 
$$
\sum_{n=1}^{\infty} \frac{n^{2n}}{(1 + n)^{3n}}
$$
  
\n6. 
$$
\sum_{n=1}^{\infty} \frac{n^{2n}}{(1 + n)^{3n}}
$$
  
\n7. 
$$
\sum_{n=1}^{\infty} \tan(1/n)
$$
  
\n8. 
$$
\sum_{n=1}^{\infty} (-1)^{n-1} \frac{n^4}{4^n}
$$
  
\n9. 
$$
\sum_{n=1}^{\infty} \frac{n!}{e^{n^2}}
$$
  
\n10. 
$$
\sum_{n=1}^{\infty} n^2 e^{-n^3}
$$
  
\n11. 
$$
\sum_{n=1}^{\infty} \frac{n!}{(k + 1)^3}
$$
  
\n22. 
$$
\sum_{k=1}^{\infty} \frac{k \ln k}{(k + 1)^3}
$$
  
\n23. 
$$
\sum_{n=1}^{\infty} \frac{n!}{e^{n^2}}
$$
  
\n25. 
$$
\sum_{n=1}^{\infty} \frac{n!}{e^{n^2}}
$$
  
\n26. 
$$
\sum_{k=1}^{\infty} \frac{(-1)^n}{(k + 1)^3}
$$
  
\n27. 
$$
\sum_{n=1}^{\infty} \frac{(-1)^n}{\cosh n}
$$
  
\n28. 
$$
\sum_{n=1}^{\infty} \frac{(-1)^n}{\cosh n}
$$
  
\n
$$
\sum_{n=1}^{\infty} 5^k
$$

14. 
$$
\sum_{n=1}^{\infty} \frac{\sin 2n}{1+2^n} \text{ Abs } + C \qquad \text{31. } \sum_{k=1}^{\infty} \frac{1}{3^k + 4^k} \qquad \text{U L}
$$
\n16. 
$$
\sum_{n=1}^{\infty} \frac{\sqrt{n^4 + 1}}{n^3 + n} \qquad \text{LCL}
$$
\n17. 
$$
\sum_{n=1}^{\infty} \frac{1}{n^3 + n} \qquad \text{33. } \sum_{n=1}^{\infty} \left(\frac{n}{n+1}\right)^{n^2} \qquad \text{Root}
$$
\n18. 
$$
\sum_{n=1}^{\infty} \frac{1}{n + n \cos^2 n} \qquad \text{CCL}
$$
\n19. 
$$
\sum_{n=1}^{\infty} \frac{1}{n^3 + n} \qquad \text{CCL}
$$
\n10. 
$$
\sum_{n=1}^{\infty} \frac{1}{n^3 + n} \qquad \text{CCL}
$$
\n11. 
$$
\sum_{n=1}^{\infty} \frac{1}{n + n \cos^2 n} \qquad \text{CCL}
$$
\n12. 
$$
\sum_{n=1}^{\infty} \frac{1}{n + n \cos^2 n} \qquad \text{CCL}
$$
\n13. 
$$
\sum_{n=1}^{\infty} \frac{1}{(n n)^{\ln n}} \qquad \text{CCL}
$$
\n14. 
$$
\sum_{n=1}^{\infty} \frac{1}{n + n \cos^2 n} \qquad \text{CCL}
$$
\n15. 
$$
\sum_{n=1}^{\infty} \frac{1}{(n + 1)^n} \qquad \text{CCL}
$$
\n16. 
$$
\sum_{n=1}^{\infty} \frac{1}{n^3 + n} \qquad \text{CCL}
$$
\n17. 
$$
\sum_{n=1}^{\infty} \left(\sqrt[n]{2} - 1\right) \qquad \text{CCL}
$$
\n18. 
$$
\sum_{n=1}^{\infty} \left(\sqrt[n]{2} - 1\right) \qquad \text{CCL}
$$

$$
\frac{\ln n}{\sqrt{n}} \mathbf{A} \mathbf{S} \mathbf{t} \quad \text{20. } \sum_{k=1}^{\infty} \frac{\sqrt[k]{k} - 1}{k(\sqrt{k} + 1)} \mathbf{L} \mathbf{C} \mathbf{t}
$$
\n
$$
\cos(1/n^2) \mathbf{D} \mathbf{T} \quad \text{22. } \sum_{k=1}^{\infty} \frac{1}{2 + \sin k} \mathbf{D} \mathbf{T}
$$
\n
$$
\mathbf{P} \mathbf{q} \mathbf{1} \mathbf{i} \mathbf{o} \quad \text{26. } \sum_{n=1}^{\infty} n \sin(1/n) \mathbf{D} \mathbf{T}
$$
\n
$$
\mathbf{P} \mathbf{q} \mathbf{1} \mathbf{i} \mathbf{o} \quad \text{28. } \sum_{n=1}^{\infty} \frac{e^{1/n}}{n^2} \mathbf{C} \mathbf{T}
$$
\n
$$
\mathbf{S} \mathbf{S} \quad \text{29. } \sum_{n=1}^{\infty} \frac{e^{1/n}}{n^2} \mathbf{C} \mathbf{T}
$$
\n
$$
\mathbf{S} \mathbf{S} \quad \text{30. } \sum_{j=1}^{\infty} (-1)^j \frac{\sqrt{j}}{j + 5} \mathbf{A} \mathbf{S} \mathbf{T}
$$
\n
$$
\mathbf{P} \quad \text{31. } \sum_{n=1}^{\infty} \frac{(n!)^n}{n + n \cos^2 n} \mathbf{C} \mathbf{T}
$$
\n
$$
\mathbf{P} \quad \text{32. } \sum_{n=1}^{\infty} \frac{1}{n + n \cos^2 n} \mathbf{C} \mathbf{T}
$$
\n
$$
\mathbf{P} \quad \text{33. } \sum_{n=1}^{\infty} \frac{1}{(n n)^{\ln n}} \mathbf{L} \mathbf{C} \mathbf{T}
$$
\n
$$
\mathbf{P} \quad \text{34. } \sum_{n=1}^{\infty} \frac{1}{(n n)^{\ln n}} \mathbf{L} \mathbf{C} \mathbf{T}
$$
\n
$$
\mathbf{S} \quad \text{35. } \sum_{n=1}^{\infty} (\sqrt[n]{2} - 1) \mathbf{L} \mathbf
$$

NOTE: Many of these can be solved using more than one method